- $\bullet$
- $\ddot{\bullet}$
- 

1report-starter-10plugin-hello-world

2plugin-function**plugin.xmlbuild.gradle**jar**encrypt.xml**plugin-hello-worldplugin.xml

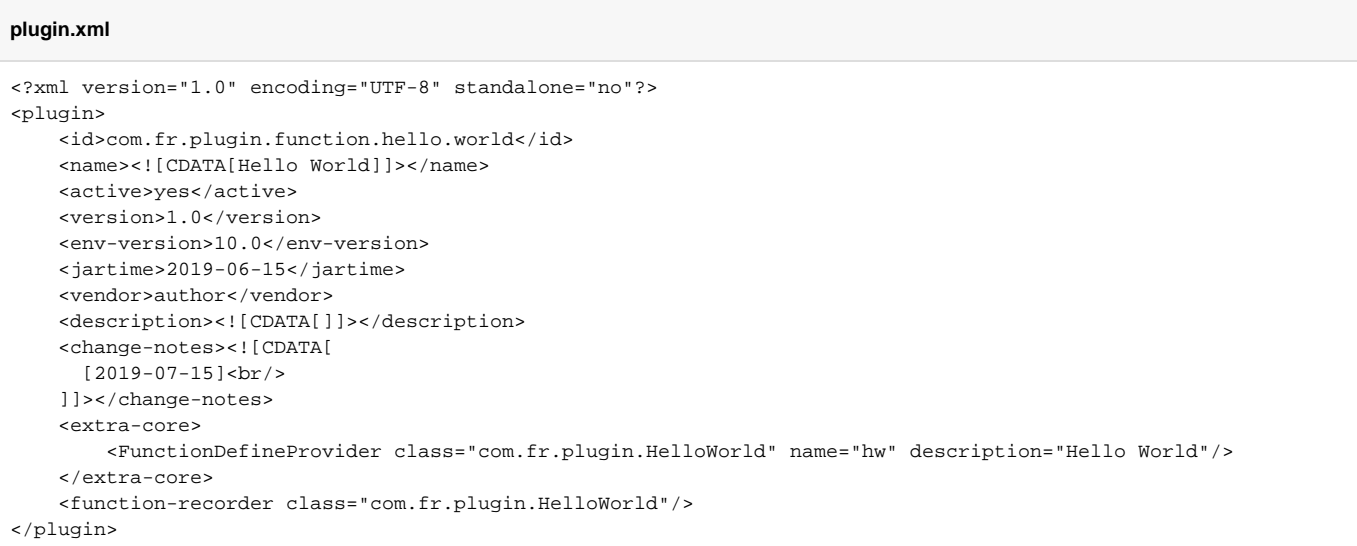

## 3plugin-hello-worldjavajava

src/main/java

src/main/resources

## report-starter-10/settings.gradle

include(':plugin-hello-world')

IntelliJ IDEAGradle

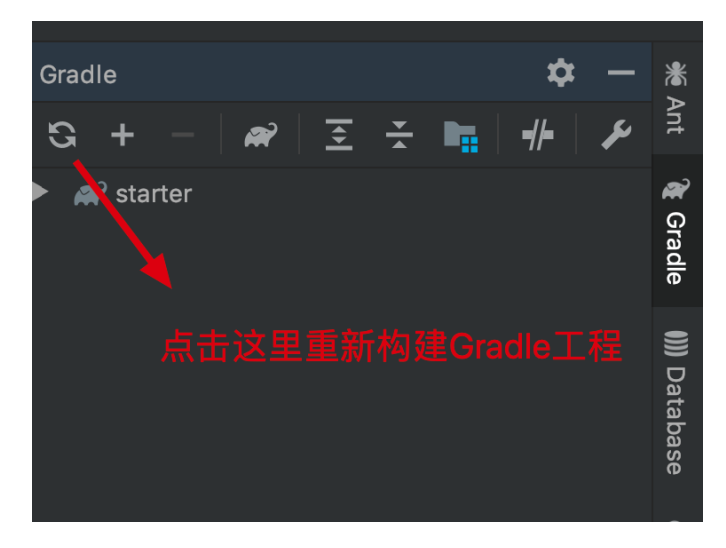

IntelliJ IDEAGradlejavaresources

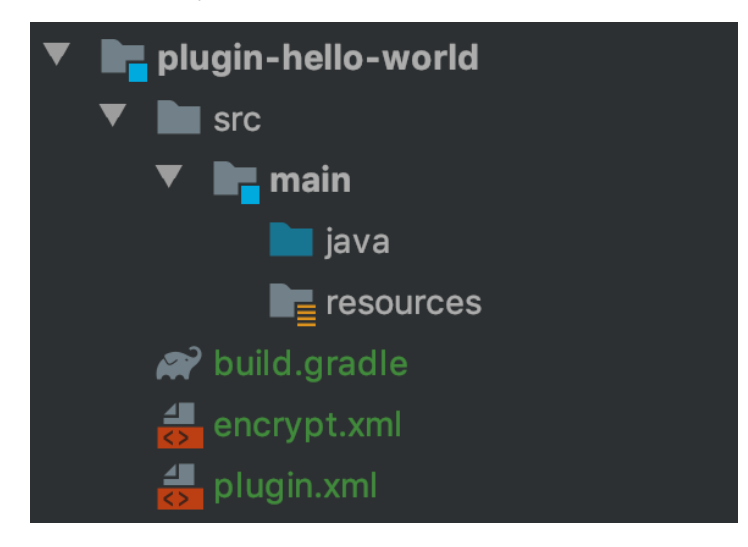

java

FineReport/FineBIjarjarlib

GradleIntelliJ IDEA